## **QGIS Application - Bug report #10683 Error message with processing tool "Extract by location"**

*2014-06-23 04:13 PM - baditaflorin -*

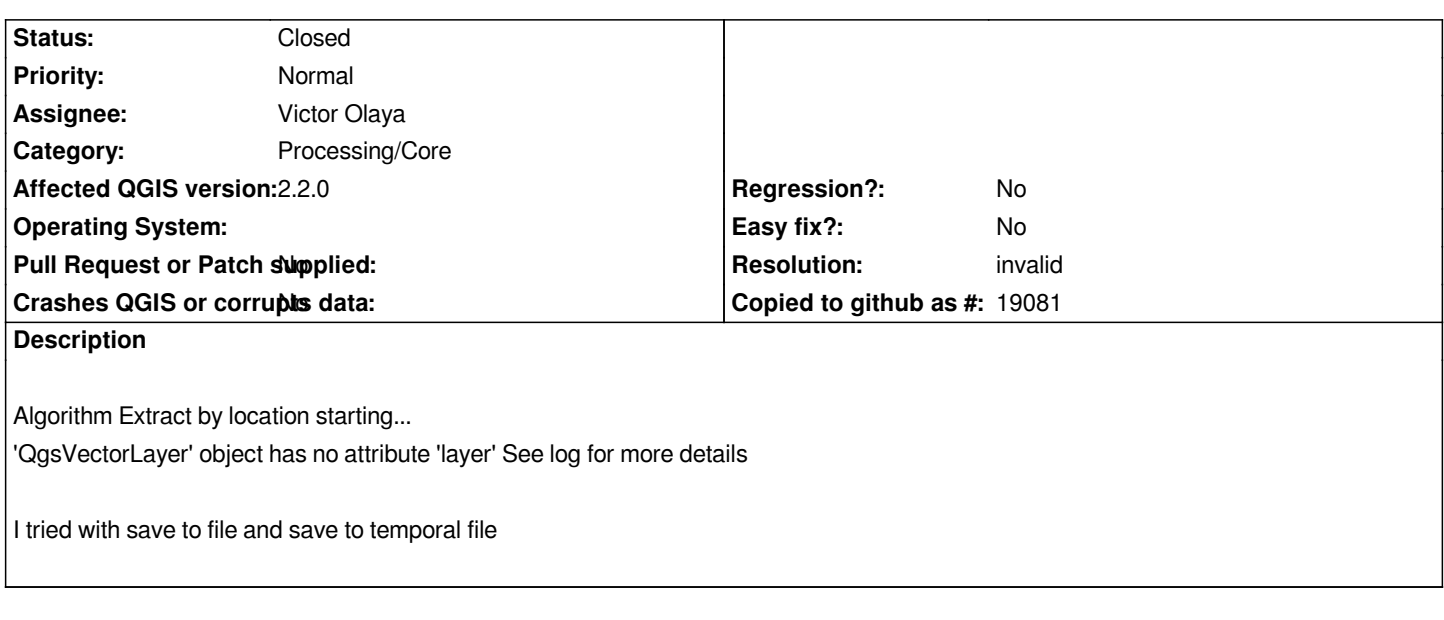

## **History**

## **#1 - 2014-06-24 01:52 AM - Giovanni Manghi**

*- Resolution set to invalid*

*- Status changed from Open to Closed*

*It works ok on master. To test you have to install master and be sure that in .qgis2/python/plugins you don't have any "processing" folder, if yes delete it.*

## **#2 - 2015-06-07 04:31 AM - Giovanni Manghi**

*- Category changed from 94 to Processing/Core*